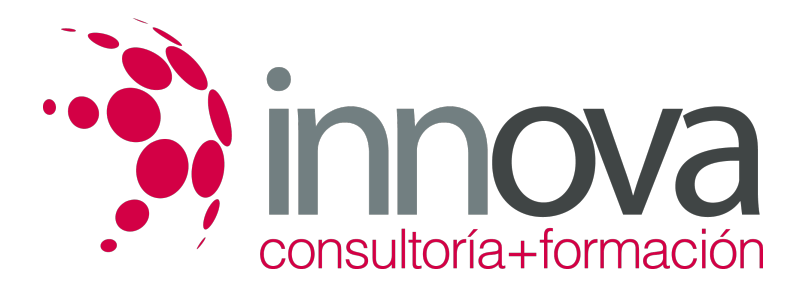

# **Fiscalidad en las operaciones inmobiliarias**

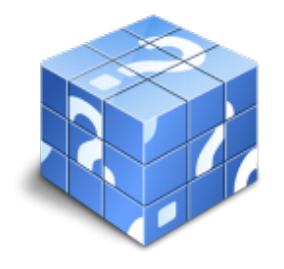

**Área:** COMERCIO Y MARKETING **Modalidad:** Teleformación **Duración:** 30 h **Precio:** 15.00€

[Curso Bonificable](https://innova.campusdeformacion.com/bonificaciones_ft.php) **[Contactar](https://innova.campusdeformacion.com/catalogo.php?id=25145#p_solicitud)** [Recomendar](https://innova.campusdeformacion.com/recomendar_curso.php?curso=25145&popup=0&url=/catalogo.php?id=25145#p_ficha_curso) [Matricularme](https://innova.campusdeformacion.com/solicitud_publica_curso.php?id_curso=25145)

## **CONTENIDOS**

#### **####**

## **UNIDAD DIDÁCTICA 1. Marco fiscal de las operaciones inmobiliarias**

########

1.1 Elementos básicos en la tributación de las transmisiones inmobiliarias:

## ####

1.1.1 sujeto pasivo,

#### ####

1.1.2 hecho imponible,

#### ####

1.1.3 base imponible,

### ####

1.1.4 tipo impositivo,

#### ####

1.1.5 determinación de la cuota tributaria.

## ####

1.1.6 Impreso o formulario declarativo.

## ####

1.2 Los Impuestos directos que afectan a los bienes inmuebles.

## ####

1.2.1 Impuesto sobre la renta de las Personas Físicas.

## ####

1.2.2 Impuesto sobre el Patrimonio: Patrimonio inmobiliario de las personas físicas como objeto de gravamen.

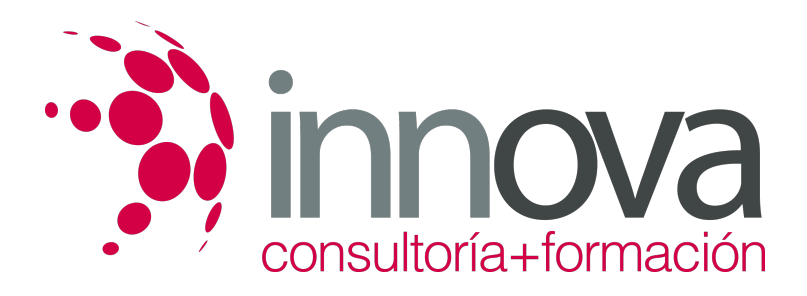

#### ####

1.2.3 Impuesto sobre Sucesiones y Donaciones.

#### ####

1.2.4 Impuesto de Sociedades.

#### ####

1.3 Los Impuestos indirectos sobre los bienes inmuebles (imposición indirecta).

#### ####

1.3.1 Impuesto sobre Trasmisiones Patrimoniales en operaciones inmobiliarias.

#### ####

1.3.2 Impuesto sobre el Valor Añadido en operaciones inmobiliarias.

#### ####

1.3.3 Impuesto sobre Actos Jurídicos Documentados.

## ####

1.4 Tributación Local y Propiedad Inmobiliaria.

#### ####

1.4.1 Impuesto Municipal sobre el Incremento de Valor de los Terrenos de Naturaleza Urbana.

#### ####

1.4.2 Impuesto sobre Bienes Inmuebles.

## ####

1.4.3 Impuesto Municipal sobre el Incremento de Valor de los Terrenos de Naturaleza Urbana.

## ####

1.4.4 Impuesto sobre Construcciones, Instalaciones y Obras.

## ####

1.4.5 Impuesto sobre Actividades Económicas.

## ####

## ####

## **UNIDAD DIDÁCTICA 2. Liquidación de impuestos de las operaciones inmobiliarias habituales**

## ####

2.1 Compraventa de vivienda:

## ####

2.1.1 Vivienda terminada situada en un bloque de viviendas.

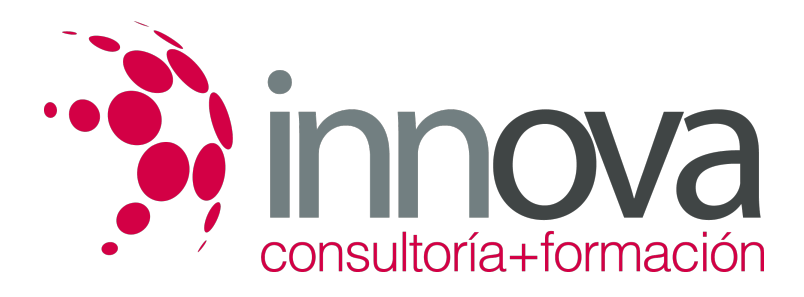

#### ####

2.1.2 Vivienda en construcción.

## ####

2.1.3 Vivienda de segunda residencia

#### ####

2.2 Otras compraventas:

## ####

2.2.1 Local alojado en un edificio de viviendas

## ####

2.2.2 Local alojado en un centro comercial

## ####

2.2.3 Plaza de estacionamiento en un parking subterráneo.

## ####

2.2.4 Solar.

## ####

2.2.5 Solar en aportación.

## ####

2.3 Desarrollo de la promoción inmobiliaria.

## ####

2.4 La tributación de los Arrendamientos:

## ####

2.4.1 Arrendamiento de vivienda.

## ####

2.4.2 Arrendamiento de un local con opción a compra

## ####

2.4.3 Arrendamiento de una nave industrial.

## ####

## ####**####**

#### ####

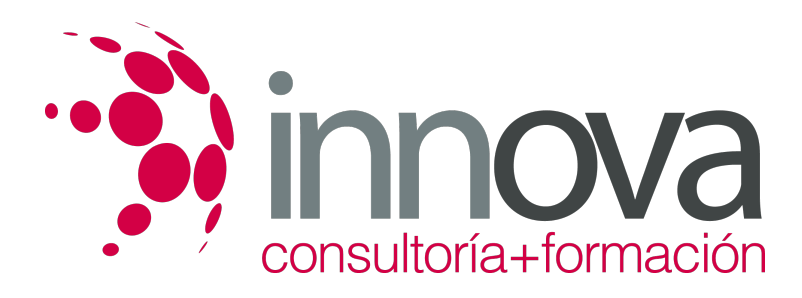

## **METODOLOGIA**

- **Total libertad de horarios** para realizar el curso desde cualquier ordenador con conexión a Internet, **sin importar el sitio desde el que lo haga**. Puede comenzar la sesión en el momento del día que le sea más conveniente y dedicar el tiempo de estudio que estime más oportuno.
- En todo momento contará con un el **asesoramiento de un tutor personalizado** que le guiará en su proceso de aprendizaje, ayudándole a conseguir los objetivos establecidos.
- **Hacer para aprender**, el alumno no debe ser pasivo respecto al material suministrado sino que debe participar, elaborando soluciones para los ejercicios propuestos e interactuando, de forma controlada, con el resto de usuarios.
- **El aprendizaje se realiza de una manera amena y distendida**. Para ello el tutor se comunica con su alumno y lo motiva a participar activamente en su proceso formativo. Le facilita resúmenes teóricos de los contenidos y, va controlando su progreso a través de diversos ejercicios como por ejemplo: test de autoevaluación, casos prácticos, búsqueda de información en Internet o participación en debates junto al resto de compañeros.
- **Los contenidos del curso se actualizan para que siempre respondan a las necesidades reales del mercado.** El departamento multimedia incorpora gráficos, imágenes, videos, sonidos y elementos interactivos que complementan el aprendizaje del alumno ayudándole a finalizar el curso con éxito.

## **REQUISITOS**

Los requisitos técnicos mínimos son:

- Navegador Microsoft Internet Explorer 5.5 o superior, con plugin de Flash, cookies y JavaScript habilitados. No se garantiza su óptimo funcionamiento en otros navegadores como Firefox, Netscape, Mozilla, etc.
- Resolución de pantalla de 800x600 y 16 bits de color o superior.
- Procesador Pentium II a 300 Mhz o superior.
- 32 Mbytes de RAM o superior.